# **LANGEROS**  $\cup$  M, UZA U CONDITIONI MER SHATRO

q

Ķ

10

**WROCLAW WRZESIEN '80** 

### INFORMATOR DLA UŻYTKOWNIKÓW KOMPUTERÓW MERA-ELWRO

### WROCŁAW WRZESIEŃ '80

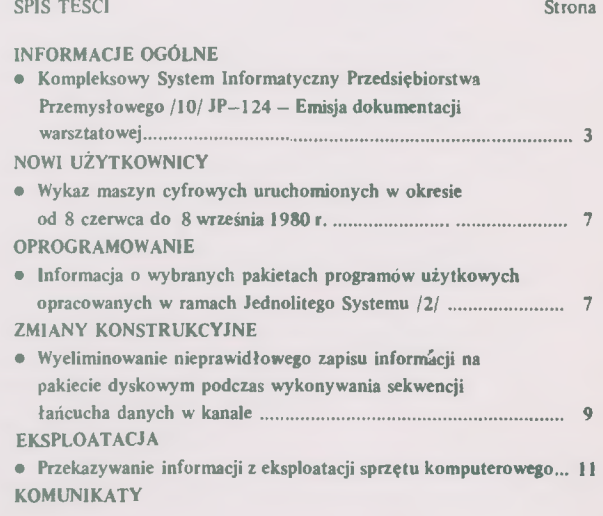

Л

Centrum Komputerowych Systemów Automatyki i Pomiarów Mera Elwro, uL Ostrowskiego 32, 53-238 Wrocław t e 1 e fon: 44—17—43; teleks: 071—5519 otm $m$  pl  $\langle$ 

 $\blacksquare$ 

 $\sim$ 

*\$\*•*

Opracowanie i druk: Dział Wydawnictw CKSA i P Mera Elwro - zam. 805/80 2 000 egz. GP1I/441/3402/76

 $\frac{1}{2}$ 

<span id="page-3-0"></span>Kompleksowy System Informatyczny Przedsiębiorstwa Przemysłowego /10/ JP—124 — Emisja dokumentacji warsztatowej

#### 1. Przedmiot, zakres i główne funkcje JP-124

Jednostka przetwarzania JP--124 "Emisja dokumentacji warsztatowej" jest częścią składową podsystemu "Planowanie i kontrola realizacji produkcji "(PKRP). Przedmiotem JP-124 jest emisja dokumentacji warsztatowej niezbędnej do ewidencji i kontroli realizacji procesu produkcyjnego, ewidencji kosztów wytwarzania wyrobów oraz przekazania tych wyrobów poza sferę produkcji.

Emitowana dokumentacja obejmuje dokumentacie operacji i dokumentację materiałową. W skład dokumentacji operacji wchodzą:

- karty przewodnie,
- karty rozdzielcze,
- karty pracy,
- kwity przekazania części-międzywydziałowe,
- kwity przekazania wyrobu.
- Natomiast dokumentacja materiałowa obejmuje:
- listy kompletacyjne,
- kwity przekazania części do montażu,
- kwity rozchodu wewnętrznego RW,
- karty limitowe.

W JP—124 przewiduje się również emisję RW i kart limitowych resztowych.

Wymieniona wyżej dokumentacja może być emitowana w postaci:

- -dokumentów nadających się do bezpośredniego wykorzystania lub
- —zestawu informacji wyprowadzonych na taśmę papierową.

Wyboru sposobu emisji dokonuje użytkownik w zależności od warunków ekonomicznych i organizacyjnych przędsiębiorstwa.

- I sposób emisja wyprowadzana jest na drukarkę wierszową w postaci dokumentów drukowanych na tabulogramach /papier wstępnie zadrukowany/.
- II sposób— emisja dokumentacji warsztatowej za pośrednictwem taśmy papierowej na dokumenty tradycyjne.

Podany zestaw dokumentacji warsztatowej jest zestawem maksymalnym. Użytkownik może według uznania emitować całą dokumentację bądź wybrane dokumenty.

Podstawowym zadaniem emisji jest zapewnienie wydziałom produkcyjnym niezbędnej dokumentacji warsztatowej. Poza tym jednostka ta realizuje następujące funkcje:

- prowadzi kontrolę zabezpieczenia w materiały i części składowe zadań produkcyjnych,
- emituje dokumentację w oparciu o aktualne możliwości i potrzeby produkcji,
- spełnia, prócz funkcji ewidencyjnych, również funkcje planistyczne,
- prowadzi kontrolę kompletności i dystrybucji wyemitowanych dokumentów.

#### 2. **Struktura i opis JP—**124

Jednostka przetwarzania realizowana jest w dwóch wariantach. Pierwszy wariant wykonywany jest w czterech modułach (na rysunku oznaczony linią ciągłą):

- moduł 1 sporządzanie wykazu nowych zleceń oraz przygotowanie danych do emisji dokumentacji materiałowej i operacji,
- moduł 2 emisja dokumentacji operacji,
- moduł 3 sprawdzenie zabezpieczenia zapotrzebowań na półfabrykaty i materiały dla zleceń,
- moduł 4 emisja dokumentacji materiałowej oraz zbioru zestawień wyemitowanej dokumentacji.
- Drugi wariant realizowany jest w trzech modułach /na rysunku oznaczony linią przerywaną/:
- moduł 1 -sporządzenie harmonogramu emisji,
- moduł 2 przygotowanie danych do emisji dokumentacji materiałowej i operacji oraz emisja dokumentacji materiałowej,
- moduł 3 emisja dokumentacji operacji oraz zbiorcze zestawienie wyemitowanej dokumentacji.

#### **3. Wyniki**

Automatyczna emisja dokumentacji warsztatowej ma istotny wpływ na funkcjonalność i skuteczność plano-

wania. Wdrożenie JP—124 pozwala na:

- uzyskanie informacji dotyczących stanu zabezpieczenia w materiały i części składowe zadań produkcyjnych,
- otrzymanie dokumentacji warsztatowej opartej na aktualnych zbiorach dotyczących stanu robót w toku, stanu zapasów materiałowych itp. uwzględniając aktualne możliwości i potrzeby produkcji,
- otrzymanie szczegółowych danych dotyczących zadań podzielonych na elementarne odcinki produkcyjne, w elementarnych okresach planistycznych,
- emisję dokumentów resztowych w przypadkach niepełnego pobrania materiału na dany dokument w okresie rozliczeniowym,
- emisję dokumentacji materiałowej według kryterium wybranego przez użytkownika,
- nadanie kolejnych numerów wyemitowanym doku» mentom.

Informacje uzyskane dzięki emisji przeznaczone są dla kierownictwa obsługującego proces produkcyjny. Bieżąca analiza uzyskanych informacji pozwala na terminową realizację zadań umożliwiając w odpowiednim czasie podjęcie określonych działań interwencyjnych.

#### 4. Dokumenty źródłowe

Podstawą funkcjonowania JP-124 są informacje uzyskane ze zbiorów utworzonych w innych jednostkach przetwarzania oraz w oparciu o dane z dokumentów systemowych.

W pierwszym wariancie korzysta się ze zbiorów:

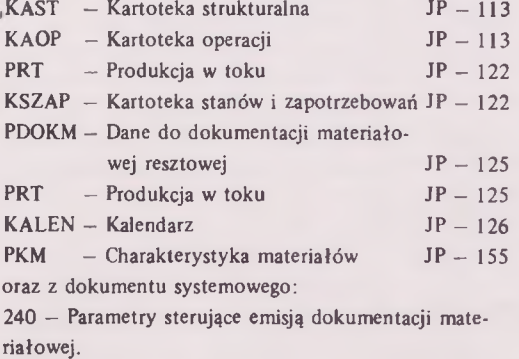

W drugim wariancie korzysta się z następujących zbiorów:

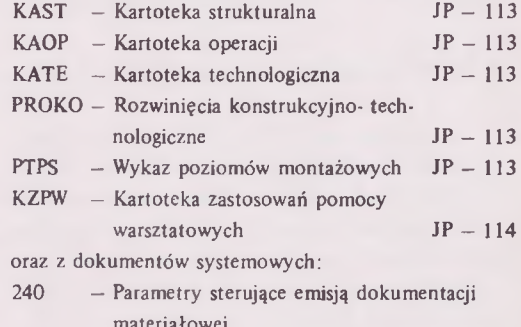

- materiałowej
- 243 Harmonogram emisji dokumentacji
- 244 Wykaz materiałów pomocniczych.

#### 5. Tabulogramy

Informacje wyjściowe otrzymane w wyniku procesu przetwarzania IP—124 są zawarte w tabulogramach błędów, kontrolnych i podstawowych oraz na taśmie papierowej (jeżeli użytkownik przyjął wariant emisji dokumentacji warsztatowej na taśmę papierową).

Jednostka JP—124 emituje następujące tabulogramy:

- T 2420 Wykaz nowych zleceń
- T 2421 Przewodnik
- T 2422 Rozdzielnik
- $T 2423$  Karta pracy
- T 2424 Kwit przekazania części /międzywydziałowy/
- $T 2425$  Kwit przekazania wyrobu
- T 2426 Lista kompletacyjna nr 999999 dla wydziału 9999
- T 2427 Przekazanie części do montażu
- T 2428 Kwit rozchodu wewnętrznego
- T 2429 Karta limitowa WD—2
- $T 2430$  Karta limitowa WD-3
- T 2431 Karta limitowa WD-4
- T 2432 Zestawienie wyemitowanych przewodników
- T 2433 Zestawienie wyemitowanych rozdzielników
- T 2434 Zestawienie wyemitowanych kart pracy
- T 2435 Zestawienie wyemitowanych kwitów przekazania części—międzywydziałowego
- T 2436 Zestawienie wyemitowanych kwitów PW
- T 2437 Zestawienie wyemitowanych list kompletacyjnych
- T 2438 Zestawienie wyemitowanych kwitów przeka-

炸

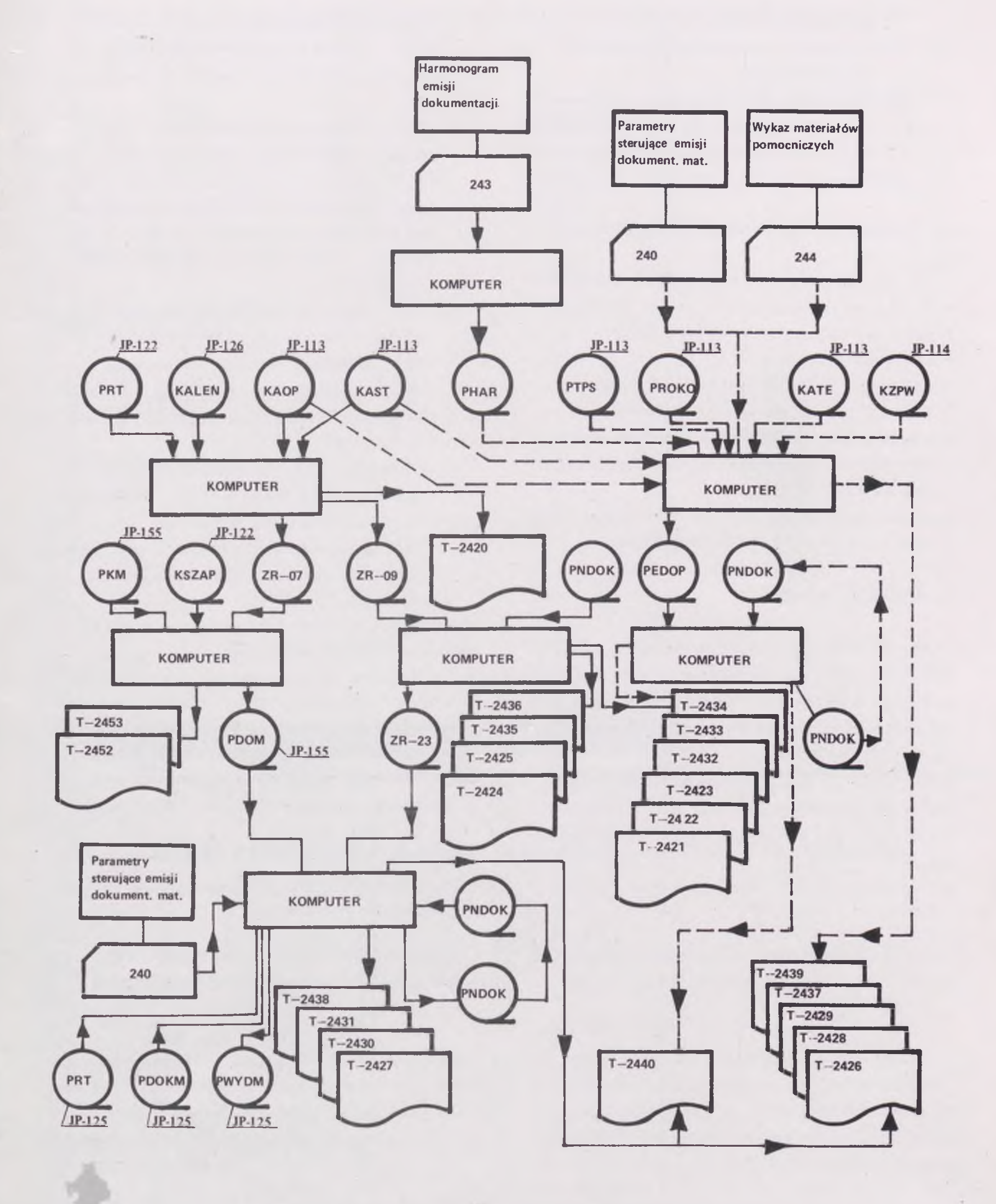

*Schemat ogólny JP-124* — *Emisja dokumentacji warsztatowej.*

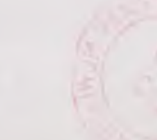

**zania części do montażu**

- *•'■M-***T 2439 Zestawienie wyemitowanych kwitów RW i kart limitowych**
- **T 2440 Zestawienie zbiorcze emitowanej dokumentacji dla wydziału 9999 i zlecenia 999999999**
- **T 2452 Wykaz brakujących części dla wydziału 9999**
- **T 2453 Wykaz brakujących materiałów dla wydziału.**

#### 6. Techniczne środki eksploatacji

**JP—124 realizowana jest na komputerze Odra 1305 o następującej konfiguracji:**

- **pamięć operacyjna 64K /może być 32K/,**
- **6 jednostek taśmowych PT-3,**
- · czytnik kart 80-kolumnowych,
- · drukarka /120 lub 160 znaków w wierszu/,
- perforator taśmy oraz automat piszący na przyjętych wzorach dokumentów / w zależności od przyjętego wariantu/,
- · urządzenia peryferyjne takie jak alfanumeryczne dziurkarki i sprawdzarki kart 80-kolumnowych.

#### 7. Warunki wdrożenia

JP-124 może być realizowana głównie w przedsiębiorstwach przemysłu maszynowego o typie produkcji mało- lub wielkoseryjnej. Istnieje również możliwość wdrożenia jej w przedsiębiorstwach o typie produkcji jednostkowej i masowej.

Przewidziane jest dwuwariantowe wdrożenie JP—124. Wdrożenie pierwszego wariantu JP—124 w pełnym zakresie uzależnione jest od wdrożenia i bieżącej eksploatacji:

• z podsystemu Techniczne Przygotowanie Produkcji (TPP):

- **JP-113 "Specyfikacja części i zespołów na wyrób" - założenie zbioru KAOP i KAST**
- **z podsystemu Planowamie i Kontrola Realizacji Produkcji:**
	- $-$  JP-121 "Planowanie ogólnozakładowe" utworze**nie zbioru PZMIA Zmiany zapotrzebowań**
	- $-$  JP-122 "Planowanie międzywydziałowe" zakła**danie i aktualizacja Kontroli Stanów i Zapotrzebowań KSZAP oraz wprowadzenie do PRT dla zleceń nowo uruchomionych danych dotyczących składników**
	- $-IP-123$ , Planowanie wewnatrzwydziałowe" u**tworzenie i aktualizacja zbioru PRT**
	- $-$  JP-125 "Ewidencja i kontrola wykonywanej pro**dukcji" - zakładanie zbioru PDOKM — Dane do dokumentacji materiałowej i resztowej, aktualiza\* cja zbioru PRT i KSZAP**
		- JP-126 cz.II "Planistyczny kalendarz jednostek ter**minu"— założenie zbioru KALEN — kalendarz**
	- **z podsystemu Zarządzanie Materiałami:**
		- **JP-155 "Ewidencja stanów i obrotów materiałowych—założenie zbioru PKM—charakterystyka materiałowa**

Drugi wariant wdrożenia JP-124 uzależniony jest od wdrożenia i bieżącej eksploatacji:

- z podsystemu Techniczne Przygotowanie Produkcji: - JP-113 "Specyfikacja części i zespołów na wyrób"
	- $-$  JP-114 "Pomoce warsztatowe"
- zastosowania dokum entów systemowych 243 i 244.

Podstawowe prace przygotowawcze obejmują:

- · opracowanie instrukcji wypełniania i obiegu dokumentów źródłowych,
- przeszkolenie pracowników w zakresie stosowania dokum entów, korzystania z tabulogramów, przestrzegania terminów przetwarzania.

*mgr KRYSTYNA NOWAK Zakład Systemów Użytkowych CKSAiP Mera Elwro*

### *nowi użytkownicy*

Wykaz maszyn cyfrowych uruchomionych w okresie od 8 czerwca do 8 września 1980r.

#### Odra 1305

Zakład Energetyczny Kraków, ul., Dajwór 27

Odra 1325

Instytut Fizyki Jądrowej Nowosybirsk—ZSRR

#### $EC - 1032$

Narodowy Bank Polski Gdańsk, ul. Zawiszy Czarnego 17

FSM—Polmo Skoczów, ul. Ciężarowa 11

**ZETO** Zielona Góra, ul. Dąbrowskiego 25

ETOB Rzeszów, ul. H. Sucharskiego 2

ZETO Bydgoszcz, ul. Królowej Jadwigi 25

Instytut Komputerowych Systemów Automatyki i Pomiarów Wrocław

> *ANNA BOROWSKA Zespół Zleceń i Rozliczeń*

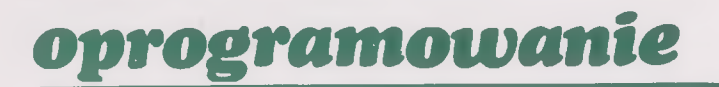

<span id="page-7-0"></span>Informacja o wybranych pakietach programów użytkowych opracowanych w ramach Jednolitego Systemu /2/

### rządzania danymi Kama /PPU-KAMA/  $PL/1$  (PPN - PL/1)

Pakiet programów użytkowych Kama jest przeznaczony do tworzenia systemów informacyjnych, których podstawą jest dostęp wielu odległych użytkowników do centralnej bazy danych w czasie rzeczywistym. PPL) Kama pracuje pod kontrolą systemu OS JS.

Język programowania: Assembler, PL/1, Cobol.

1. Pakiet programów użytkowych teleza- 2. Pakiet programów naukowych w języku

PPN w języku PL/1 składa się z zestawu podprogramów. Poszczególne podprogramy i ich kombinacje mogą być stosowane przy rozwiązywaniu zadań analizy numerycznej i statystyki matematycznej. Pakiet składa się ze 132 podprogramów. Pracuje pod kontrolą systemu OS JS.

Język programowania: PL/1.

### *oprogramowanie*

#### 3. Pakiet programów użytkowych "Superwizor czasu rzeczywistego" (PPU — SCR)

Pakiet programów użytkowych "Superwizor czasu rzeczywistego" zapewnia realizację programów użytkowników, sterujących procesami lub obiektami w czasie rzeczywistym, razem z OS JS. Programy użytkowników odwołują się do usług pakietu SCR z pomocą makrorozkazów lub wywołania podprogramu. Programy użytkowników mogą być napisane w języku Assembler lub Fortran. Pakiet SCR zapewnia jak najkrótszy czas odpowiedzi, ścisłe powiązanie momentów realizacji programów użytkownika z czasem rzeczywistym, pracę programów użytkownika z urządzeniami peryferyjnymi i liniami bezpośredniego zarządzania oraz łączność z operatorem. Zapewnia się możliwość generacji pakietu i jego dalszego rozwoju.

Ograniczenia: nie stosuje się w trybie PCP. Język programowania: Assembler.

#### 4. Pakiet programów użytkowych "Tryb podziału czasu" (PPU — TPC)

Pakiet programów użytkowych "Tryb podziału czasu" stanowi zbiór środków programowych, które przy podłączeniu do OS uzupełniają go trybem podziału czasu. OS JS z trybem podziału czasu, obok tradycyjnego przetwarzania pakietowego z multiprogramowaniem, zapewnia oddzielne, dialogowe i jednoczesne wykorzystanie systemu obliczeniowego przez kilku abonentów połączonych z emc. przy pomocy punktów abonenckich. Abonent wykorzystując możliwości trybu podziału czasu może tworzyć, transmitować, redagować, odkładać i realizować programy w trybie dialogowym oraz przekazywać zadania do realizacji w trybie wsado-i wym równolegle ze zbiorowym wykorzystaniem emc. przez abonentów.

Język programowania: Assembler.

5. Pakiet programów użytkowych do rozwiązywania zadań planowania sieciowego, kontroli i zarządzania (PPU — SPZ)

Pakiet programów użytkowych do rozwiązywania zadań planowania sieciowego, kontroli i zarządzania może być stosowany w planowaniu operatywnym i zarządzaniu pracami naukowo-badawczymi, doświadczalno-kons\* trukcyjnymi, budowlanymi i remontowymi. Pakiet pracuje pod kontrolą systemu OS JS. Zakres programu w kodach wyjściowych—900 Kbąjtów. Dokumentacja pakietu składa się z 18 tomów, obejmując łącznie 587 stron. Pakiet był poddany eksploatacji doświadczalnej w pięciu organizacjach w 1977 r. Język programowania: Assembler.

#### 6. Pakiet programów użytkowych "Translator  $RPG-2$  dla OS JS" (PPU - RPG-2)

Język programowania RPG—2 jest przeznaczony do automatyzacji programowania zadań w zakresie przetwarzania informacji ekonomicznej. RPG—2 pozwala na przeprowadzenie pewnych badań danych wejściowych, sporządzenie wykazu i przekazanie go do druku, skorygowanie i odnowienie zbiorów wejściowych oraz utworzenie nowych zbiorów.

Właściwość języka polega na tym, że programista nie musi rozpisywać kolejnych operacji w celu wykonania zadań, powinien tylko opisać na specjalnych blankietatach dane wejściowe, stosowane przy tworzeniu wykazu obliczenia wykonywane na tych danych oraz format wykazu.

Język programowania: RPG—2.

8

#### 7. Pakiet programów użytkowych "Zunifikowany Cobol w systemie OS JS"

PPU - "Zunifikowany Cobol w systemie OS JS" jest pakietem programów użytkowych, poszerzającym *oprogramowanie*

możliwości systemu operacyjnego, Język Cobol jest przeznaczony do programowania zadań planowo-ekonomicznych, które zazwyczaj zawierają przetwarzanie zbiorów o dużym zakresie, nie związanych ze złożonymi obliczeniami.

W skład pakietów wchodzi translator i związana z nim biblioteka programów, które mogą być włączone do systemu operacyjnego OS JS,poczynając od wersji 4.0. Translator może być realizowany pod kierunkiem systemu operacyjnego w dowolnym trybie (jednoprogramowym, multiprogramowym z ustaloną i zmienną

ilością zadań) i wymaga nie mniej niż 86 Kbajtów pamięci podstawowej. Biblioteka programów jest wykorzystywana na etapie redagowania wynikowego modułu tworzonego przez translator. Język programowania: Cobol.

Ewentualne bliższe informacje o tych pakietach oraz warunkach ich dostawy można uzyskać za pośrednictwem Biblioteki Programów i Służb Dystrybucji przy BOT Elwro Serwis we Wrocławiu.

> *mgr CZESŁA W MIJALSKI Dział Serwisu Oprogramowania*

## *zmiany konstrukcyjne*

Wyeliminowanie nieprawidłowego zapisu informacji na pakiecie dyskowym podczas wykonywania sekwencji łańcucha danych w kanale

#### I. Opis techniczny zmiany

Jednostka sterująca EC—5561 w przypadku opóźnionego przesyłania danych przez kanał /np. podczas wykonywania sekwencji—łańcuch danych/ przygotowuje drogę tzw. awaryjnego odbioru bajtu danych z linii BUSOUT w celu umieszczenia go bezpośrednio w rejestrze DR. Przy obecnym rozwiązaniu nie zawsze opóźniony bajt danych zostaje umieszczony w rejestrze DR. Bardzo często JS EC—5561 zamiast informacji z linii BUSOUT zapisuje na pakiecie dyskowym bajt zer.

Prowadzi to do niszczenia systemów operacyjnych i zbiorów danych na pakietach dyskowych oraz przekłamań podczas wykonywania programów użytkowych.

W następstwie tego zachodzi konieczność częste-

go przegrywania systemów operacyjnych^.

W wyniku wprowadzenia proponowanej zmiany ny na pin 36 łączówki (ark. K08) zostanie podany zamiast sygnału JIOT 1 sygnał chwila T3. W tej sytuacji zdjęcie sygnału IHDR nastąpi dopiero następną chwilą TO, a więc informacja z linii BUS-OUT zostanie wpisana do rejestru DR chwilą T3 bieżącego cyklu.

Pomimo wprowadzenia tej zmiany może się jeszcze zdarzyć przypadek podmiany bajtu danych z linii BUS—OUT na bajt zer.

W celu wyeliminowania tego przypadku na pin 08 łączówki (ark.50) zamiast chwili T3 podaje się chwilę T1. Wpisanie informacji do rejestru DR chwila T1, dodatkowo daje zapas na pokrycie rozbieżności w częstotliwościach generatorów 5MHz i 8MHz.

### *zmiany konstrukcyjne*

*Przed zmianą*

*Arkusz K08*

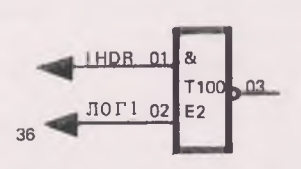

*Arkusz ASO*

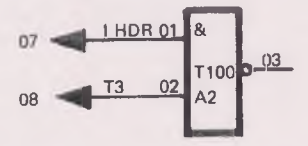

**II. Opis wykonania zmiany**

Wykonać zmiany w połączeniach na platerze

- 1. Rozłączyć pin 36 pakietu 1A13 z pinem 44 pakietu 1A45
- 2. Wyłączyć pin 8 pakietu 1C 18 z ciągu sygnału T3
- 3. Połączyć pin 36 z 41 pakietu 1A13
- 4. Połączyć pin 8 pakietu 1C 18 z pinem 14 pakietu 1C 15.
- **III. Podstawowe elementy i materiały potrzebne do wykonania zmiany**

• przewód AWG 30 (Cynar) —lm

*Po zmianie*

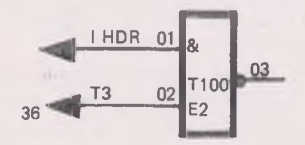

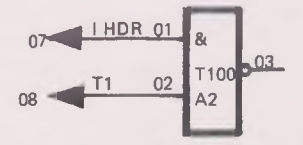

#### **IV. Strony dokumentacji techniczno-ruchowej ulegające zmianie**

• ischematy funkcjonalne K08 i A50

#### Uwaga!

Przeszkolony personel użytkownika powinien wprowadzić powyższą zmianę obowiązkowo we wszystkich jednostkach EC-5561, a po jej wprowadzeniu należy poprawić dokumentację techniczno-ruchową zgodnie z przedstawionymi rysunkami.

Dodatkowych informacji udzielają: Dział Technologii oraz Dział Pomocy Technicznej Biura Obsługi Technicznej Elwro Serwis, ul. Ostrowskiego 32, 53-238 Wrocław, telefon 350-49.

> *Informację opracował ini. STEFAN KAŹMIRCZAK Dział Technologii Elwro Serwis*

## *eksploatacja*

### Przekazywanie informacji z eksploatacji sprzętu komputerowego

Zgodnie z przyjętą formą podajemy listę użytkowników, którzy osiągają najlepsze wyniki eksploatacyjne w/g danych za I kw.80r.

#### Użytkownicy EC—1032

- 075-Instytut Systemów Sterowania,Sosnowiec
- 060-Politechnika-Instytut Dróg i Mostów,

Warszawa

- 039-Zakłady Urządzeń Chemicznych "CHEMAR", Kielce
- 026-Zakłady Włókien Chemicznych "CHEMITEX", Toruń
- 016—Fabryka Samochodów Specjalizowanych! "POLMO", Kielce
- 069-Politechnika, Gdańsk

#### Użytkownicy mc. Odra 1305

261—Przedsiębiorstwo Materiałów Budowlanych Przemysłu Węglowego, Katowice

- 272—GUS, Poznań
- 251-OBRI Gospodarki Terenowej i Ochrony Środowiska Płock
- 264—Akademia Ekonomiczna,Poznań
- 189—GUS, Koszalin
- 093-GUS, Zielona Góra
- 258-Huta "Warszawa", Warszawa

#### Użytkownicy mc. Odra 1325

087—Zakłady Sodowe, Janikowo 098—ZETO, Poznań 079—Ośrodek Informatyki PKP PDOKP, Kraków 107—Zakłady Sodowe Janikowo

Rozszerza się lista użytkowników, którzy współpracują ze Służbą Niezawodności CKSAiP Mera Elwro i nadsyłają dane po zakończeniu gwarancji. Do grupy tej należą:

#### Użytkownicy EC—1032

- 016-Fabryka Samochodów Specjalizowanych "POL-MO SHL", Kielce
- 017-Centrum Naukowo-Produkcyjne Samolotów Lekkich, Warszawa
- 020—ISS, Sosnowiec
- 026-,CHEMITEX-ELANA", Toruń
- 031—Politechnika, Szczecin
- 039-,,CHEMAR",Kielce
- 040-Fabryka Samochodów Ciężarowych "POLMO". **Lublin**
- 041-SOETO, Warszawa
- 048-Fabryka Obrabiarek Specjalnych "PONAR", Poznań
- 052—Centralny Ośrodek Informatyki Górnictwa, Katowice
- 053—ZETO, Gdynia
- 054—MERA PIAP, Warszawa
- 057-Zakłady Mechaniczne im. Nowotki,Warszawa
- 062—Ośrodek Badawczo-Rozwojowy Informatyki Ośrodek Obliczeniowy, Warszawa
- 071—Zakłady Urządzeń Przemysłowych, Nysa
- 075-ISS,Sosnowiec

#### Użytkownicy mc. Odra 1305

- 168-GUS, Łódź
- 188-UNITRA-CEMI, Warszawa
- 189-GUS, Koszalin
- 205-Siarkopol, Tarnobrzeg
- 208-GUS, Warszawa
- 222—PKP, Olsztyn
- 234—BIELBAW, Bielawa
- 093—GUS, Zielona Góra
- 079—ZETO, Kielce
- 045-ZWCh CHEMITEX—STILON, Gorzów Wlkp.
- 238-Zakłady Aparatury Chemicznej, Opole
- 241-OBRI Gospodarki Terenowej i Telekomunikacji, Warszawa
- 249—OPI Marynarki Wojennej, Gdynia
- 251-OBRI Gospodarki Terenowej i Ochrony Środowiska, Płock

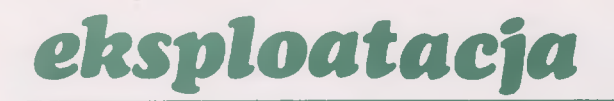

- 258-Huta "Warszawa", Warszawa 261—Przedsiębiorstwo Materiałów Budowlanych Przemysłu Węglowego,Katowice 264—Akademia Ekonomiczna Poznań 266-ETOB Łódź
- 269—PKS Częstochowa
- 272—GUS Poznań
- 276—ZETO Kielce

#### Użytkownicy mc. Odra 1325

098—ZETO Poznań

100-, Energoprojekt" Kraków

087,107—Zakłady Sodowe Janikowo

110—Wyższa Szkoła Oficerska Wojsk Kwatermistrzostwa, Poznań

Na uwgę zasługuje fakt, że zmniejsza się liczba użytkowników, którzy mają obowiązek nadsyłania danych niezawodnościowych, a uchylają się od tego obowiązku. Są to:

#### Użytkownicy mc. Odra 1305

259—Przedsiębiorstwo Projektów i Realizacji Inwestycji Przemysłu Maszynowego,Warszawa 270—ETOB Lublin 274-METEKON, Katowice 286—Zakłady Energetyczne, Gliwice 302—Zakłady Radiowe im.Kasprzaka, Warszawa

#### Użytkownicy mc. Odra 1325

127—Zakłady Azotowe, Kędzierzyn

*mgr irá. WIESŁAW DMOCHOWSKI Służba Niezawodności CKSAiP Mera Elwro*

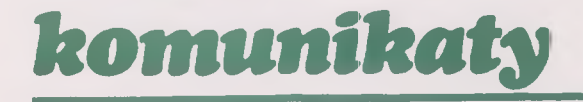

Zakład Ekonomiki i Informatyki Gospodarki Komunalnej w Łodzi, ul. Piotrkowska 17 odsprzeda

• taśmę 8-kanałową (krajową) w ilości 300 szt. Kontakt telefoniczny: 680-53.

Ośrodek Informatyki Zakładów Tworzyw i Farb "Pronit", 26—940 Pionki, ul. Jodłowa 5

#### odsprzeda

• dziurkarko-sprawdzarkę taśmy (Consul 253) — szt.l oraz zakupi

- klimator U—35A ze skraplaczem firmy Hiross,
- przetwornicę firmy Mawdsleys lub Selin o mocy 45–65 kVA z kołem zamachowym  $1 -$  lub 1,5–sekundowym.
- Telefony ośrodka: 12-20-37, 12-21-40 i 12-20-92.

Branżowy Ośrodek Informatyki i Organizacji Pracy Przemysłu Cukrowniczego, ul. Galińskiego 14, 50-973 Wrocław, telefon 61-12-41 wewnętrzny48, zakupi

jednostkę centralną Odra serii 1300 wraz z podstawowym zestawem urządzeń zewnętrznych do przetwarzania danych. Oferty prosimy kierować pod powyższym adresem.

#### ZETO Katowice, ul .Owocowa 1,

odsprzeda

ręczne dziurkarki taśmy papierowej (import z CSRS) typ Nisa 1357.26 w cenie 1506 zł (11 sztuk) oraz w cenie 1125 zł (9 sztuk).

Dziurkarki te mają pełną wartość użytkową. Bliższych informacji udziela Dział Zaopatrzenia, telefon 58—19—91.